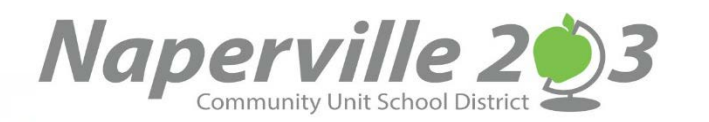

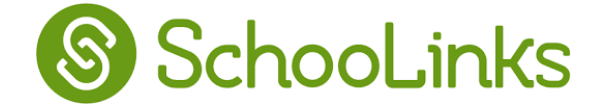

*A new way to empower your student for college and career growth! SchooLinks is a Naperville 203 tool for students and parents to assist in college and career preparation. Parents and guardians can have access to this wonderful tool!*

To create an account with *SchooLinks*:

**1.** Go to our *SchooLinks* Login URL at: *app.schoolinks.com/login*.

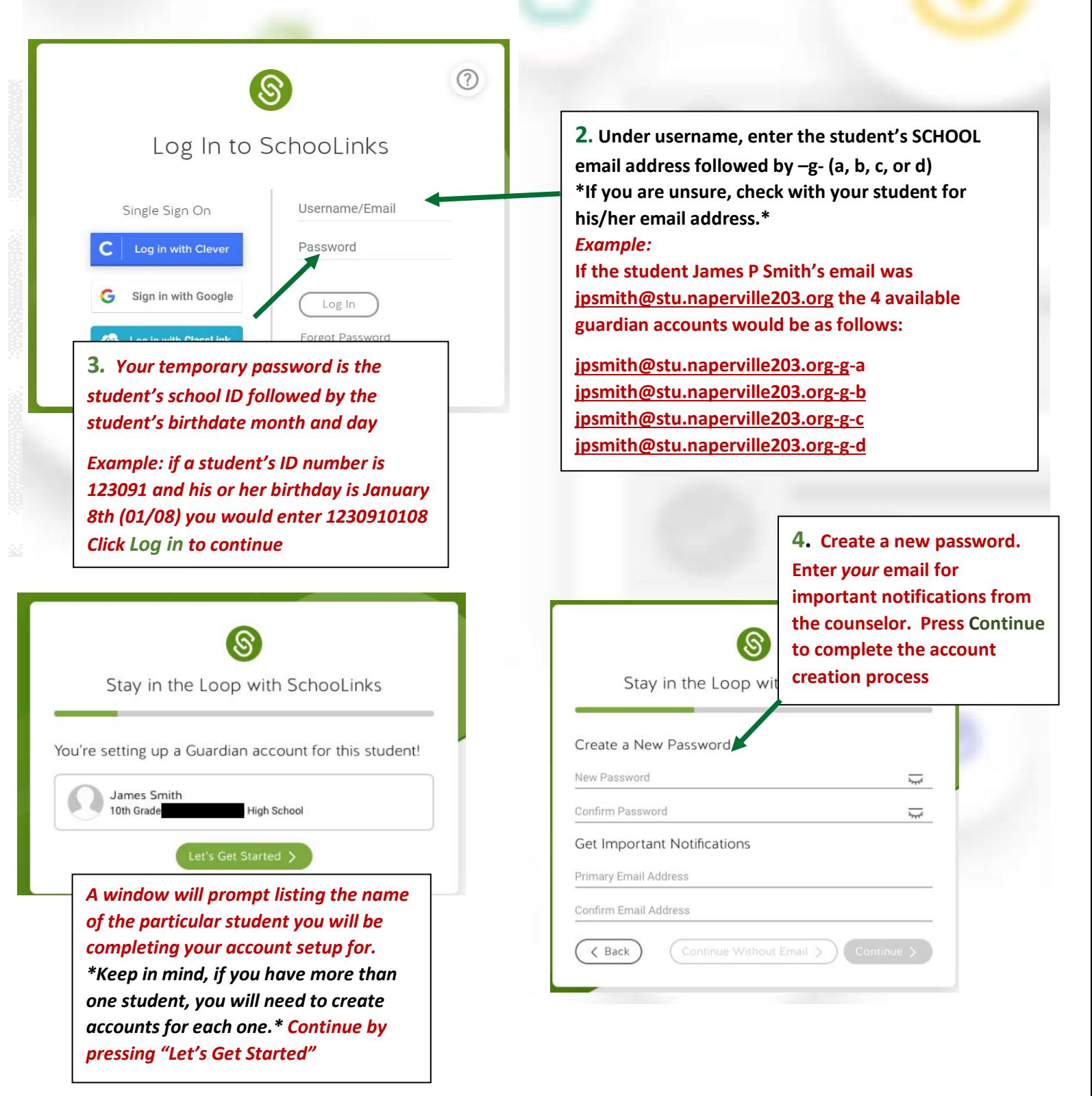

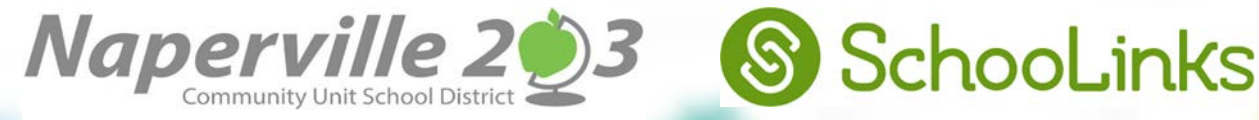

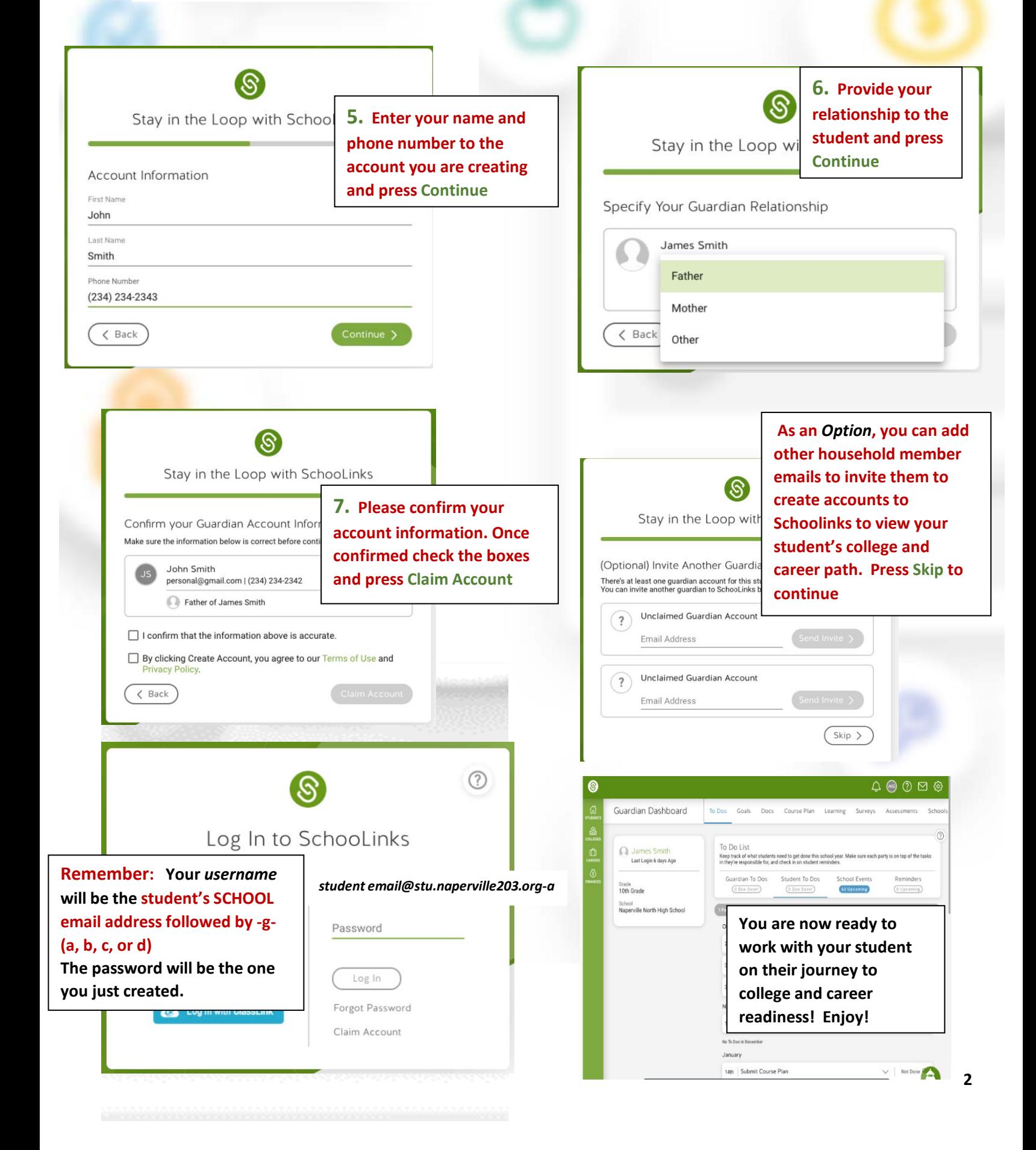